нитке с узелками на концах. Для узелков в палочке сделайте углубление.

**Список литературы**<br>1. Буслова Н.С., Клименко Е.В., Пилипец Л.В. Проблемное об-<br>учение: от Сократа до формирования компетенций // Фундаменталь-<br>ные исследования. – 2014. – № 5. - Часть 4. – стр. 860-864.

## **ДЕЛОВЫЕ ИГРЫ В ОБУЧЕНИИ ИНФОРМАТИКЕ** Богданова Н.Ю.

*Тюменский государственный университет Тобольск, Россия, e-mail: Nauka-rae@yandex.ru*

Современный образовательный процесс немыслим без поиска новых, более эффективных технологий, помогающих содействовать развитию способностей учащихся, формированию навыков саморазвития и самообразования. В этой связи в последнее время внимание педагогов и методистов привлекает игровой метод, используемый в организации учебной деятельности учащихся. Технология игровых форм обучения нацелена на то, чтобы научить учащихся осознавать мотивы своего учения, своего поведения в игре и в жизни, т.е. формировать цели и программы собственной самостоятельной деятельности и предвидеть ее ближайшие результаты. Чтобы добиться такого результата, необходимо научить детей самостоятельно мыслить, находить и решать проблемы, привлекая для этой цели знания из разных областей, умения прогнозировать результаты и возможные последствия разных вариантов решения, умения устанавливать причинно-следственные связи [3].

Рассмотрим возможность внедрения методики организации деловых игр при обучении информатике. Деловой игре на уроках информатики должна предшествовать подготовка школьников, включающая теоретический курс и ряд практических занятий по отработке навыков решения задач. В деловой игре задается сложная модельная реальность и тем самым создаются условия для проверки качества усвоения учебного материала «за пределами класса» и погружения школьников в нормы деятельности и общения [1].

Деловая игра «Бюро программистов». Эту игру целесообразно использовать на уроках закрепления и проверки знаний, например, после изучения темы «Текстовый редактор». Имитационной моделью в данной игре является ситуация, когда разработчик программы в фирме по производству программных продуктов объясняет начальнику отдела и потенциальному покупателю необходимость присутствия тех или иных команд форматирования в создаваемом программном продукте и их использование на конкретных примерах.

Деловая игра «Компьютерный салон». Эту игру лучше провести после изучения устройства компьютера или для повторения этой темы в конце учебного года. Имитационной моделью в данном случае выступает работа фирмы по сборке и продаже компьютеров. Игровой моделью является рабочий день фирмы.

Деловая игра «Вирусная эпидемия». Игру можно провести на вводном уроке по теме компьютерной безопасности, на котором учащиеся знакомятся с основными понятиями. Перед участниками игры ставится следующая ситуация: в компьютерном мире вновь возникла вирусная эпидемия. В связи с этим организуется пресс-конференция, на которую приглашены специалисты по компьютерной вирусологии для разъяснения общих вопросов по компьютерным вирусам. Журналисты после проведения пресс-конференции должны подготовить статью или доклад по обсуждаемой теме.

Выше рассмотренные примеры показывают, что деловые игры обеспечивают развитие творчества, заинтересованность, активность учащихся и развивают речь. Кроме того, деловые игры позволяют ориентировать учащегося на какую-либо профессиональную деятельность и, тем самым, подготовить ученика к взрослой самостоятельной жизни [2].

# **Список литературы**

1. Буслова Н.С., Абитов Р.М. Использование игровых техноло-гий на уроках информатики // Материалы Всероссийской дистанционной научно-практической среди<br>ционной научно-практической конференции молодых ученых «Тех-нология.

2. Пилипец Л.В., Клименко Е.В., Буслова Н.С., Пилипец Т.С. Становление готовности к исследовательской деятельности: школа – вуз – профессия // Фундаментальные исследования. 2014. № 8-1. С. 198-202.

3. Полыцикова О.Н. Использование деловых игр в преподавании школьного курса информатики / Автореферат дис. … к.п.н. Москва: Изд-во МГПУ, 2005. 21 с.

### **ЦИФРОВЫЕ ОБРАЗОВАТЕЛЬНЫЕ РЕСУРСЫ ИХ КАЧЕСТВО**

Быстрова Е.А., Ечмаева Г.А.

*Филиал Тюменского государственного университета в г. Тобольске, Тобольск, Россия, e-mail: echmaeva@mail.ru*

Динамично развивающиеся информационные технологии предоставляют новые, эффективно дополняющие традиционные средства для образовательного процесса, которые многие педагоги все с большей готовностью включают в свою методическую систему. В настоящее время особую популярность получает цифровая форма представления информации: цифровая фотография, цифровое видео и др.Использование цифровых образовательных ресурсов (ЦОР) дает принципиально новые возможности для повышения эффективности учебного процесса: оперативное средство наглядности в обучении, помощник в отработке практических умений учащихся, в организации и проведении опроса и контроля школьников, в работе с нетекстовыми формами содержания (схемы, таблицы, графики, видео- и флешанимация и т.д.). В связи с этим особую актуальность приобретают вопросы разработки и качественного наполнения подобных средств обучения.

Как показывают исследования качество, и эффективность разрабатываемых обучающих программ является острой проблемой методической науки не только в России, но и за рубежом. К ресурсам такого рода предъявляются следующие требования:

– психолого-педагогические (научность; логическая законченность тем; яркость примеров, иллюстрирующих теоретические положения; систематичность; доказательность и обоснованность выводов, закономерностей и определений; связь с жизнью; точность, краткость и ясность формулировок определений и правил);

– организационно-методические (соответствие учебной программе; соответствие возрастным особенностям обучаемых по языку изложения, по содержанию, по эмоциональной насыщенности; соответствие заданий для самостоятельной работы и самоконтроля целям обучения; структурирование информации и т.д.).

– санитарно-гигиенические (наличие необходимого сервиса; интуитивно-понятный интерфейс; гарантия устойчивости от несанкционированного нажатия клавиш; возможность легкого возврата на исходные позиции; кроссплатформенность и т.д.),

Исследование на соответствие данным критериям ЦОР дает следующие результаты[1]:

по данным американских специалистов, свыше 80% обучающих программ не удовлетворяют педагогическим требованиям.Более 85 % из них не обеспечивают достижение учебных целей. 90 % разрабаты-

INTERNATIONAL STUDENT RESEARCH BULLETIN №3, 2015

ваемых программных средств для системы образования непригодны для использования из-за их несоответствия предъявляемым психолого-педагогическим и другим требованиям;

– в Германии, из 4000 программных средств только 80, т.е. только 2% отвечают минимальным критериям качества;

– у нас в стране только небольшое количество ЦОР может быть использовано в учебном процессе.

Актуальность этого вопроса подтверждается и тем, что в последние годы разработаны ряд нормативных документов и научных трудов.

**Список литературы** 1. Селиванова И.В. Методический комплекс для изучения информатики на историческом факультете на базе информационных<br>технологий: Дис. ... канд. пед. наук: 13.00.02: Курск, 2004. 138 с.<br>2. Положение о порядке аттестации и сертификации педагогиче-<br>ского программного продукта / Ро

образования. М.,2012.

### **ВОЗМОЖНОСТИ ПРИМЕНЕНИЯ ИНТЕРАКТИВНОГО ПРОГРАММНОГО ОБЕСПЕЧЕНИЯ ACTIVINSPIRE НА УРОКАХ ПРАВОВЕДЕНИЯ В ШКОЛЕ**

Герт Е.В., Косолапова Н.М.

*Тюменскийгосударственныйуниверситет Тобольск, Россия, e-mail: e.gert@list.ru*

Сегодня перед современным учителем стоит важная задача подготовки учащихся к работе в современном обществе, которое отличается быстрым развитием и высокой конкурентной способностью. От таких навыков, как творческое самовыражение, совместная работа и оценка собственных достижений, зависит будущий успех учащихся, как в школе, так и в дальнейшей работе. Используя средства интерактивного обучения, учитель может обыкновенный урок превратить в увлекательное и творческое занятие, насыщенное разнообразными практическими заданиями, предоставляя свободу в самостоятельном достижении успеха каждому ученику.

Раскрыть потенциальные возможности учеников можно с помощью программного обеспечения ActivInspire, предназначенного для интерактивной доскиActivBoard. ActivInspireпредоставляет возможность оценить работы учеников в режиме реального времени, а так же способствует эффективному обучению учеников.

Большим достоинством ActivInspire является то, что оно позволяет работать вдвоем одновременно на любой интерактивной доске. Для этого существует-Двухпользовательский режим [1].

Проанализировав информацию по данной теме, можно выделить следующие преимущества программного обеспечения ActivInspire:

– простой способ работы;

– возможность работына экране в одном и том же приложении нескольким пользователям;

– возможность соревнования учащихся в режиме реального времени;

– стимулирование командного или ролевого использования доски;

– возможность работы учителя в тесном контакте с учеником, помогая решать поставленные задачи.

– значительное увеличение производительности работы учеников у доски.

Основным понятием ActivInspire, является флипчарт. Это большое прямоугольноерабочее пространство, на котором разрабатываются уроки. При запуске программного обеспечения ActivInspire, на экране появляется новый флипчарт, готовый для размещения на нем различных элементов, из которых конструируется интерактивный урок – текст, фигуры, объекты, звуки, действия и т.д.

Использование интерактивного программного обеспечения ActivInspire возможно на любых школьных уроках.Например, закрепляя или проверяя полученные знания учеников на уроке по правоведению, можно подготовить интерактивный кроссворд (см. рис. 1.)

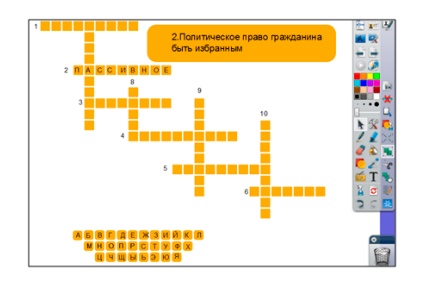

*Рис. 1. Изображение задания (кроссворд) в ActivInspire*

Для подготовки данного кроссворда, использовались такие инструменты как: сетка, квадрат, образователи примечаний, образователи ресурсов, образователи действий.

Алгоритм создания кроссворда может быть следующим:

Включить видимость сетки.

Выстроить каркас кроссворда.

Включить клавиатуру и напечатать буквы.

Напечатать вопросы и примечания.

Соединить с помощью образователя действий номер (цифру) вопроса и сам вопрос.

Написать ответ.

Таким образом, для разработки интерактивного занятия не требуется длительного изучения программного обеспечения. Необходимо желание и огромный преподавательский потенциал в развитии учебного процесса, что позволяет заменить традиционные наглядные и порой громоздкие методические пособия на уроках, мультимедийными.

Список литературы

Афонин Сергей. Работаем вдвоем в ActivInspire на интерактивной доске [Электронный ресурс]: сайт – URL:http://edcommunity.ru/communication/blogs/detail. php?blog=afoninsb-blog-s1&id=342.

# **ОСОБЕННОСТИ СОВРЕМЕННОГО ЭЛЕКТРОННОГО УЧЕБНИКА**

Голикова А.В.

*Тюменский государственный университет Тюмень, Россия, e-mail: klimeva14@mail.ru*

Электронный учебник (ЭУ) является литературой нового поколения, которая объединила в себе достоинства традиционных учебников и возможности компьютерных технологий. Проанализировав психолого-педагогическую, методическую, специальную литературу по созданию и использованию педагогических программных средств (ППС), можно утверждать, что электронный учебник - самостоятельное издание, содержащее систематическое изложение учебной дисциплины, соответствующее учебной программе, официально утвержденное в качестве данного вида издания, обладающее графическим или аудио-графическим представлением информации с помощью презентационных систем[2].Это обучающая программная система комплексного назначения, обеспечивающая непрерывность и полноту дидактического цикла процесса обучения, предоставляющая теоретический материал, обеспечивающая тренировочную учебную деятельность и контроль уровня знаний, а также информационно-поисковую деятель-